# Package 'GA'

January 10, 2019

<span id="page-0-0"></span>Version 3.2

Date 2019-01-10

Title Genetic Algorithms

Description Flexible general-purpose toolbox implementing genetic algorithms (GAs) for stochastic optimisation. Binary, real-valued, and permutation representations are available to optimize a fitness function, i.e. a function provided by users depending on their objective function. Several genetic operators are available and can be combined to explore the best settings for the current task. Furthermore, users can define new genetic operators and easily evaluate their performances. Local search using general-purpose optimisation algorithms can be applied stochastically to exploit interesting regions. GAs can be run sequentially or in parallel, using an explicit master-slave parallelisation or a coarse-grain islands approach.

**Depends**  $R$  ( $>= 3.4$ ), methods, foreach, iterators

Imports stats, graphics, grDevices, utils, cli, crayon, Rcpp

LinkingTo Rcpp, RcppArmadillo

**Suggests** parallel, doParallel, doRNG ( $> = 1.6$ ), knitr ( $> = 1.8$ )

License GPL  $(>= 2)$ 

VignetteBuilder knitr

URL <https://luca-scr.github.io/GA/>

BugReports <https://github.com/luca-scr/GA/issues>

Repository CRAN

ByteCompile true

LazyData yes

RoxygenNote 6.1.1

NeedsCompilation yes

Author Luca Scrucca [aut, cre] (<https://orcid.org/0000-0003-3826-0484>)

Maintainer Luca Scrucca <luca.scrucca@unipg.it>

Date/Publication 2019-01-10 12:00:03 UTC

# <span id="page-1-0"></span>R topics documented:

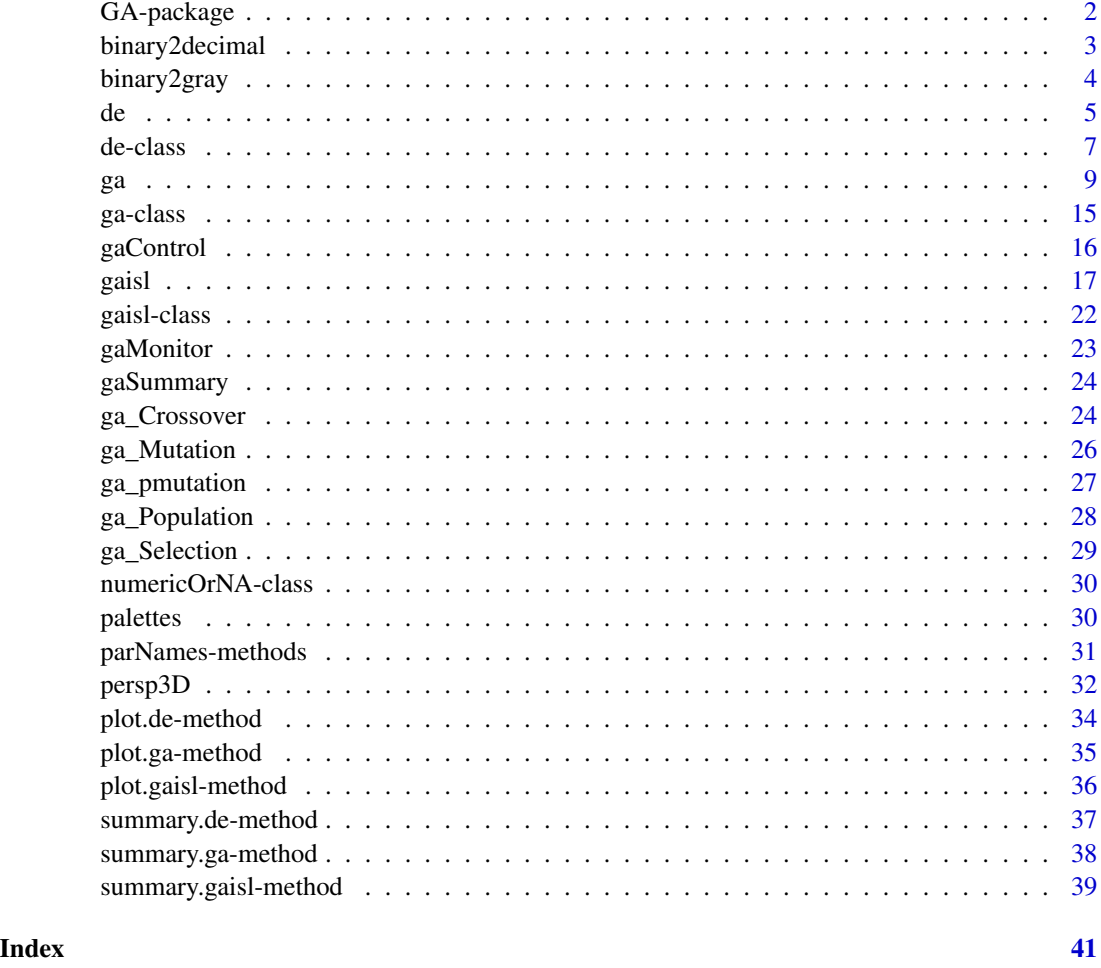

GA-package *Genetic Algorithms*

# Description

Flexible general-purpose toolbox implementing genetic algorithms (GAs) for stochastic optimisation. Binary, real-valued, and permutation representations are available to optimize a fitness function, i.e. a function provided by users depending on their objective function. Several genetic operators are available and can be combined to explore the best settings for the current task. Furthermore, users can define new genetic operators and easily evaluate their performances. Local search using general-purpose optimisation algorithms can be applied stochastically to exploit interesting regions. GAs can be run sequentially or in parallel, using an explicit master-slave parallelisation or a coarsegrain islands approach.

# <span id="page-2-0"></span>binary2decimal 3

# Details

For a quick intro to GA package see the [vignette](../doc/index.html) accompanying the package. Further details are provided in the papers referenced below.

#### References

Scrucca, L. (2013) GA: A Package for Genetic Algorithms in R. *Journal of Statistical Software*, 53(4), 1-37. <http://www.jstatsoft.org/v53/i04/>

Scrucca, L. (2017) On some extensions to GA package: hybrid optimisation, parallelisation and islands evolution. *The R Journal*, 9/1, 187-206. [https://journal.r-project.org/archive/](https://journal.r-project.org/archive/2017/RJ-2017-008) [2017/RJ-2017-008](https://journal.r-project.org/archive/2017/RJ-2017-008)

# Author(s)

Luca Scrucca <luca.scrucca@unipg.it>

<span id="page-2-1"></span>binary2decimal *Binary encoding of decimal numbers and vice versa.*

#### Description

Functions for computing binary to decimal conversion of numbers and vice versa.

#### Usage

```
decimal2binary(x, length)
binary2decimal(x)
```
#### Arguments

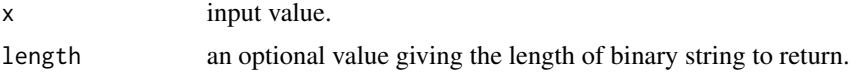

#### Details

decimal2binary converts a numerical value (which is forced to be an integer) to a binary representation, i.e. a vector of 0s and 1s. For real numerical values see the example below.

binary2binary converts a binary value, i.e. a vector of 0s and 1s, to a decimal representation.

# Author(s)

Luca Scrucca

#### See Also

[binary2gray](#page-3-1)

# Examples

```
# for integer values
dval \leq 12
(bval <- decimal2binary(dval))
binary2decimal(bval)
# for real values
dval <- 12.456
# use
(bval <- decimal2binary(dval*1000))
binary2decimal(bval)/1000
```
# <span id="page-3-1"></span>binary2gray *Gray encoding for binary strings*

# Description

Functions for computing Gray encoding from/to binary strings.

#### Usage

```
binary2gray(x)
gray2binary(x)
```
#### Arguments

x the string to be evaluated

# Details

Gray encoding allows to obtain binary strings not affected by the well-known Hamming cliff problem. With Gray encoding the number of bit differences between any two consecutive values is one, whereas in binary strings this is not always true.

# Author(s)

Luca Scrucca

# See Also

[binary2decimal](#page-2-1)

<span id="page-3-0"></span>

# <span id="page-4-0"></span>Examples

```
# Consider a five-bit encoding of values 15 and 16 using the standard
# binary coding
decimal2binary(15, 5)
decimal2binary(16, 5)
# Moving from 15 to 16 (or vice versa) all five bits need to be changed,
# but using Gray encoding the two binary strings differ by one bit.
binary2gray(decimal2binary(15, 5))
binary2gray(decimal2binary(16, 5))
```
<span id="page-4-1"></span>de *Differential Evolution via Genetic Algorithms*

# Description

Maximization of a fitness function using Differential Evolution (DE). DE is a population-based evolutionary algorithm for optimisation of fitness functions defined over a continuous parameter space.

# Usage

```
de(fitness,
   lower, upper,
   popSize = 10*d,
   stepsize = 0.8,
   pcrossover = 0.5,
   ...)
```
#### Arguments

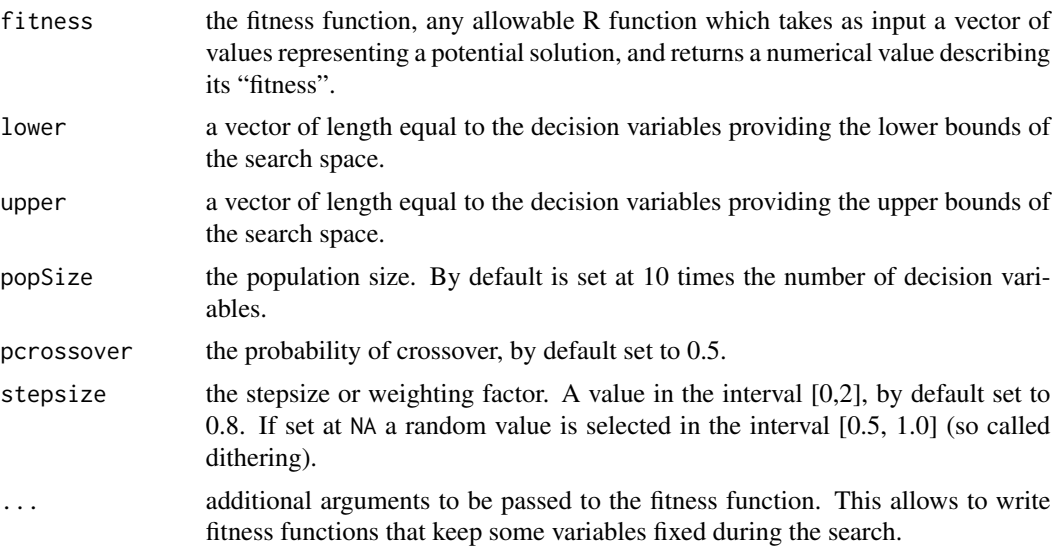

# <span id="page-5-0"></span>Details

Differential Evolution (DE) is a stochastic evolutionary algorithm that optimises multidimensional real-valued fitness functions without requiring the optimisation problem to be differentiable.

This implimentation follows the description in Simon (2013; Sec. 12.4, and Fig. 12.12) and uses the functionalities available in the [ga](#page-8-1) function for Genetic Algorithms.

The DE selection operator is defined by [gareal\\_de](#page-28-1) with parameters  $p = p$  crossover and  $F = s$  tepsize.

#### Value

Returns an object of class de-class. See [de-class](#page-6-1) for a description of available slots information.

#### Author(s)

Luca Scrucca <luca.scrucca@unipg.it>

#### References

Scrucca L. (2013). GA: A Package for Genetic Algorithms in R. *Journal of Statistical Software*, 53(4), 1-37, <http://www.jstatsoft.org/v53/i04/>.

Simon D. (2013) *Evolutionary Optimization Algorithms*. John Wiley & Sons.

Price K., Storn R.M., Lampinen J.A. (2005) *Differential Evolution: A Practical Approach to Global Optimization*. Springer.

#### See Also

[summary,de-method](#page-0-0), [plot,de-method](#page-0-0), [de-class](#page-6-1)

# Examples

```
# 1) one-dimensional function
f \le function(x) abs(x)+cos(x)
curve(f, -20, 20)
DE \leq de(fitness = function(x) -f(x), lower = -20, upper = 20)
plot(DE)
summary(DE)
curve(f, -20, 20, n = 1000)abline(v = DE@solution, lty = 3)# 2) "Wild" function, global minimum at about -15.81515
wild <- function(x) 10*sin(0.3*x)*sin(1.3*x^2) + 0.00001*x^4 + 0.2*x + 80plot(wild, -50, 50, n = 1000)
# from help("optim")
SANN \le optim(50, fn = wild, method = "SANN",
             control = list(maxit = 20000, temp = 20, parsecale = 20)unlist(SANN[1:2])
```

```
DE \leq de(fitness = function(...) -wild(...), lower = -50, upper = 50)
plot(DE)
summary(DE)
# 3) two-dimensional Rastrigin function
Rastrigin <- function(x1, x2)
{
  20 + x1^2 + x2^2 - 10*(cos(2*pi*x1) + cos(2*pi*x2))
}
x1 \le -x2 \le -\text{seq}(-5.12, 5.12, \text{ by } = 0.1)f <- outer(x1, x2, Rastrigin)
persp3D(x1, x2, f, theta = 50, phi = 20, col.palette = bl2gr.colors)
DE \leq de(fitness = function(x) -Rastrigin(x[1], x[2]),
         lower = c(-5.12, -5.12), upper = c(5.12, 5.12),popSize = 50)
plot(DE)
summary(DE)
filled.contour(x1, x2, f, color.palette = bl2gr.colors,
               plot.axes = { axis(1); axis(2);
                              points(DE@solution,
                                     col = "yellow", pch = 3, lwd = 2) })# 4) two-dimensional Ackley function
Ackley <- function(x1, x2)
{
  -20*exp(-0.2*sqrt(0.5*(x1^2 + x2^2))) -
  exp(0.5*(cos(2*pi*x1) + cos(2*pi*x2))) + exp(1) + 20}
x1 \le x2 \le -\text{seq}(-3, 3, \text{ by } = 0.1)f <- outer(x1, x2, Ackley)
persp3D(x1, x2, f, theta = 50, phi = 20, col.palette = bl2gr.colors)
DE \leq de(fitness = function(x) -Ackley(x[1], x[2]),
         lower = c(-3, -3), upper = c(3, 3),stepsize = NA)
plot(DE)
summary(DE)
filled.contour(x1, x2, f, color.palette = bl2gr.colors,
               plot.axes = { axis(1); axis(2);
                              points(DE@solution,
                                      col = "yellow", pch = 3, lwd = 2) })
```
<span id="page-6-1"></span>de-class *Class "de"*

<span id="page-7-0"></span>8 de-class de contra de la componente de la componente de la componente de la componente de la componente de la componente de la componente de la componente de la componente de la componente de la componente de la componen

#### Description

An S4 class for differential evolution algorithm

#### Objects from the Class

Objects can be created by calls to the [de](#page-4-1) function.

#### Slots

call an object of class "call" representing the matched call;

type a character string specifying the type of genetic algorithm used;

- lower a vector providing for each decision variable the lower bounds of the search space in case of real-valued or permutation encoded optimisations. Formerly this slot was named min;
- upper a vector providing for each decision variable the upper bounds of the search space in case of real-valued or permutation encoded optimizations. Formerly this slot was named max;

names a vector of character strings providing the names of decision variables (optional);

popSize the population size;

iter the actual (or final) iteration of DE search;

run the number of consecutive generations without any improvement in the best fitness value before the DE is stopped;

maxiter the maximum number of iterations to run before the DE search is halted;

suggestions a matrix of user provided solutions and included in the initial population;

population the current (or final) population;

elitism the number of best fitness individuals to survive at each generation;

stepsize the stepsize or weighting factor;

- pcrossover the crossover probability;
- pmutation the mutation probability;
- optim a logical specifying whether or not a local search using general-purpose optimisation algorithms should be used;

fitness the values of fitness function for the current (or final) population;

summary a matrix of summary statistics for fitness values at each iteration (along the rows);

bestSol if keepBest = TRUE, the best solutions at each iteration;

fitnessValue the best fitness value at the final iteration;

solution the value(s) of the decision variables giving the best fitness at the final iteration.

#### Author(s)

Luca Scrucca

#### See Also

For examples of usage see [de](#page-4-1).

#### Description

Maximization of a fitness function using genetic algorithms (GAs). Local search using generalpurpose optimisation algorithms can be applied stochastically to exploit interesting regions. The algorithm can be run sequentially or in parallel using an explicit master-slave parallelisation.

#### Usage

```
ga(type = c("binary", "real-valued", "permutation"),
   fitness, ...,
   lower, upper, nBits,
   population = gaControl(type)$population,
   selection = gaControl(type)$selection,
   crossover = gaControl(type)$crossover,
   mutation = gaControl(type)$mutation,
   popSize = 50,
   pcrossover = 0.8,
   pmutation = 0.1,
   elitism = base::max(1, round(popSize*0.05)),
   updatePop = FALSE,
   postFitness = NULL,
   maxiter = 100,
   run = maxiter,maxFitness = Inf,
   names = NULL,
   suggestions = NULL,
   optim = FALSE,
   optimArgs = list(method = "L-BFGS-B",
                    poptim = 0.05,
                    presel = 0.5,
                    control = list(fnscale = -1, maxit = 100),
   keepBest = FALSE,
   parallel = FALSE,
   monitor = if(interactive()) gaMonitor else FALSE,
   seed = NULL
```
#### Arguments

type the type of genetic algorithm to be run depending on the nature of decision variables. Possible values are: "binary" for binary representations of decision variables.

> "real-valued" for optimization problems where the decision variables are floating-point representations of real numbers.

<span id="page-8-1"></span><span id="page-8-0"></span>ga energy and the set of the set of the set of the set of the set of the set of the set of the set of the set o

<span id="page-9-0"></span>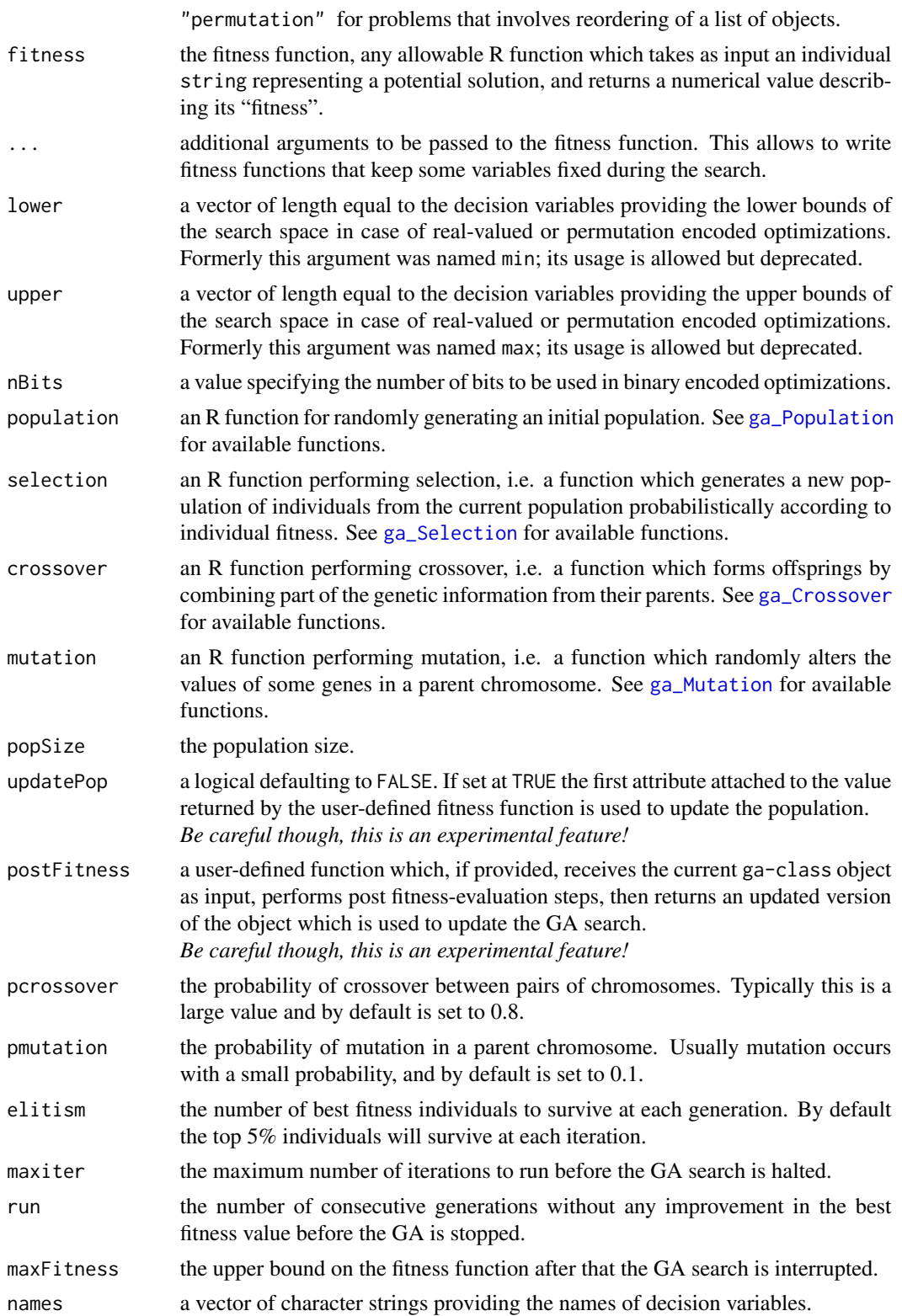

<span id="page-10-0"></span>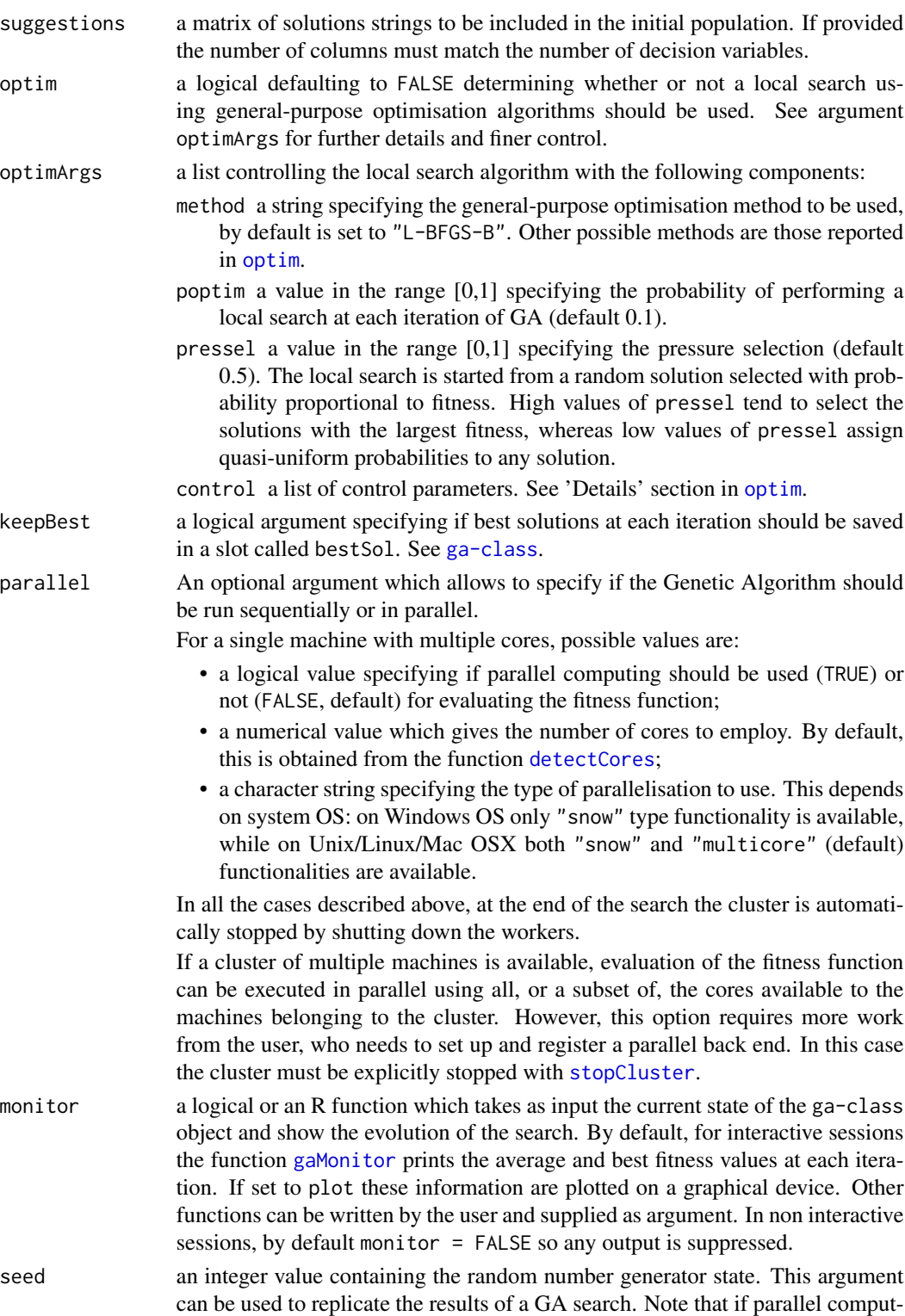

ing is required, the **doRNG** package must be installed.

# Details

Genetic algorithms (GAs) are stochastic search algorithms inspired by the basic principles of biological evolution and natural selection. GAs simulate the evolution of living organisms, where the fittest individuals dominate over the weaker ones, by mimicking the biological mechanisms of evolution, such as selection, crossover and mutation.

The GA package is a collection of general purpose functions that provide a flexible set of tools for applying a wide range of genetic algorithm methods.

The ga function enables the application of GAs to problems where the decision variables are encoded as "binary", "real-valued", or "permutation" strings.

Default genetic operators are set via [gaControl](#page-15-1). To retrieve the currently set operators:

```
gaControl("binary")
```
gaControl("real-valued")

gaControl("permutation")

# Value

Returns an object of class ga-class. See [ga-class](#page-14-1) for a description of available slots information.

#### Author(s)

Luca Scrucca <luca.scrucca@unipg.it>

#### References

Back T., Fogel D., Michalewicz Z. (2000). *Evolutionary Computation 1: Basic Algorithms and Operators*. IOP Publishing Ltd., Bristol and Philadelphia.

Back T., Fogel D., Michalewicz Z. (2000b). *Evolutionary Computation 2: Advanced Algorithms and Operators*. IOP Publishing Ltd., Bristol and Philadelphia.

Coley D. (1999). *An Introduction to Genetic Algorithms for Scientists and Engineers*. World Scientific Pub. Co. Inc., Singapore.

Eiben A., Smith J. (2003). *Introduction to Evolutionary Computing*. Springer-Verlag, Berlin Heidelberg.

Goldberg D. (1989). *Genetic Algorithms in Search, Optimization, and Machine Learning*. Addison-Wesley Professional, Boston, MA.

Haupt R. L., Haupt S. E. (2004). *Practical Genetic Algorithms*. 2nd edition. John Wiley & Sons, New York.

Luke S. (2013) *Essentials of Metaheuristics*, 2nd edition. Lulu. Freely available at [http://cs.](http://cs.gmu.edu/~sean/book/metaheuristics/) [gmu.edu/~sean/book/metaheuristics/](http://cs.gmu.edu/~sean/book/metaheuristics/).

Scrucca L. (2013). GA: A Package for Genetic Algorithms in R. *Journal of Statistical Software*, 53(4), 1-37, <http://www.jstatsoft.org/v53/i04/>.

Scrucca, L. (2017) On some extensions to GA package: hybrid optimisation, parallelisation and islands evolution. *The R Journal*, 9/1, 187-206. [https://journal.r-project.org/archive/](https://journal.r-project.org/archive/2017/RJ-2017-008) [2017/RJ-2017-008](https://journal.r-project.org/archive/2017/RJ-2017-008)

<span id="page-11-0"></span>

<span id="page-12-0"></span>Simon D. (2013) *Evolutionary Optimization Algorithms*. John Wiley & Sons.

Sivanandam S., Deepa S. (2007). *Introduction to Genetic Algorithms*. Springer-Verlag, Berlin Heidelberg.

Yu X., Gen M. (2010). *Introduction to Evolutionary Algorithms*. Springer-Verlag, Berlin Heidelberg.

# See Also

[summary,ga-method](#page-0-0), [plot,ga-method](#page-0-0), [ga-class](#page-14-1), [ga\\_Population](#page-27-1), [ga\\_Selection](#page-28-2), [ga\\_Crossover](#page-23-1), [ga\\_Mutation](#page-25-1), [gaControl](#page-15-1).

#### Examples

```
# 1) one-dimensional function
f \le function(x) abs(x)+cos(x)
curve(f, -20, 20)
fitness \leq function(x) -f(x)GA \leq ga(type = "real-valued", fitness = fitness, lower = -20, upper = 20)
summary(GA)
plot(GA)
curve(f, -20, 20)
abline(v = GA@solution, lty = 3)# 2) one-dimensional function
f <- function(x) (x^2+x)*cos(x) # -10 < x < 10curve(f, -10, 10)
# write your own tracing function
monitor <- function(obj)
{
  curve(f, -10, 10, \text{ main} = paste("iteration =", obj@iter))points(obj@population, obj@fitness, pch = 20, col = 2)
  rug(obj@population, col = 2)
  Sys.sleep(0.2)
}
## Not run:
GA \leq ga(type = "real-valued", fitness = f, lower = -10, upper = 10, monitor = monitor)
## End(Not run)
# or if you want to suppress the tracing
GA \le ga(type = "real-valued", fitness = f, lower = -10, upper = 10, monitor = NULL)
summary(GA)
monitor(GA)
abline(v = GA@solution, lty = 3)# 3) two-dimensional Rastrigin function
Rastrigin <- function(x1, x2)
{
```

```
20 + x1^2 + x2^2 - 10*(\cos(2*pi*x1) + \cos(2*pi*x2))}
x1 \le -x2 \le -\text{seq}(-5.12, 5.12, by = 0.1)f <- outer(x1, x2, Rastrigin)
persp3D(x1, x2, f, theta = 50, phi = 20, col.path = 12gr.close)filled.contour(x1, x2, f, color.palette = bl2gr.colors)
GA \leq ga(type = "real-valued", fitness = function(x) -Rastrigin(x[1], x[2]),
         lower = c(-5.12, -5.12), upper = c(5.12, 5.12),
         popSize = 50, maxiter = 100)
summary(GA)
plot(GA)
# 4) Parallel GA
# Simple example of an expensive fitness function obtained artificially by
# introducing a pause statement.
## Not run:
Rastrigin <- function(x1, x2)
{
  Sys.sleep(0.1)
  20 + x1^2 + x2^2 - 10*(\cos(2*pi*x1) + \cos(2*pi*x2))}
system.time(GA1 <- ga(type = "real-valued",
                      fitness = function(x) -Rastrigin(x[1], x[2]),
                      lower = c(-5.12, -5.12), upper = c(5.12, 5.12),popSize = 50, maxiter = 100, monitor = FALSE,
                      seed = 12345))
system.time(GA2 <- ga(type = "real-valued",
                      fitness = function(x) -Rastrigin(x[1], x[2]),
                      lower = c(-5.12, -5.12), upper = c(5.12, 5.12),
                      popSize = 50, maxiter = 100, monitor = FALSE,
                      seed = 12345, parallel = TRUE)
## End(Not run)
# 5) Hybrid GA
# Example of GA with local search
Rastrigin <- function(x1, x2)
{
  20 + x1^2 + x2^2 - 10*(cos(2*pi*x1) + cos(2*pi*x2))
}
GA <- ga(type = "real-valued",
         fitness = function(x) -Rastrigin(x[1], x[2]),
         lower = c(-5.12, -5.12), upper = c(5.12, 5.12),popSize = 50, maxiter = 100,
         optim = TRUE)
summary(GA)
```
<span id="page-14-1"></span><span id="page-14-0"></span>ga-class *Class "ga"*

#### **Description**

An S4 class for genetic algorithms

#### Objects from the Class

Objects can be created by calls to the [ga](#page-8-1) function.

# **Slots**

call an object of class "call" representing the matched call;

type a character string specifying the type of genetic algorithm used;

- lower a vector providing for each decision variable the lower bounds of the search space in case of real-valued or permutation encoded optimisations. Formerly this slot was named min;
- upper a vector providing for each decision variable the upper bounds of the search space in case of real-valued or permutation encoded optimizations. Formerly this slot was named max;

nBits a value specifying the number of bits to be used in binary encoded optimizations;

- names a vector of character strings providing the names of decision variables (optional);
- popSize the population size;
- iter the actual (or final) iteration of GA search;
- run the number of consecutive generations without any improvement in the best fitness value before the GA is stopped;
- maxiter the maximum number of iterations to run before the GA search is halted;
- suggestions a matrix of user provided solutions and included in the initial population;
- population the current (or final) population;
- elitism the number of best fitness individuals to survive at each generation;
- pcrossover the crossover probability;
- pmutation the mutation probability;
- optim a logical specifying whether or not a local search using general-purpose optimisation algorithms should be used;
- fitness the values of fitness function for the current (or final) population;
- summary a matrix of summary statistics for fitness values at each iteration (along the rows);

bestSol if keepBest = TRUE, the best solutions at each iteration;

fitnessValue the best fitness value at the final iteration;

solution the value(s) of the decision variables giving the best fitness at the final iteration.

#### Author(s)

Luca Scrucca

#### See Also

For examples of usage see [ga](#page-8-1).

<span id="page-15-1"></span>gaControl *A function for setting or retrieving defaults genetic operators*

#### **Description**

Default settings for genetic operators used in the GA package.

#### Usage

gaControl(...)

# Arguments

... no arguments, a single character vector, or a named list with components.

# Details

If the function is called with no arguments returns the current default settings, i.e., a list with the following default components:

- "binary"
	- population = "gabin\_Population"
	- selection = "gabin\_lrSelection"
	- crossover = "gabin\_spCrossover"
	- mutation = "gabin\_raMutation"
- "real-valued"
	- population = "gareal\_Population"
	- selection = "gareal\_lsSelection"
	- crossover = "gareal\_laCrossover"
	- mutation = "gareal\_raMutation"
- "permutation"
	- population = "gaperm\_Population"
	- selection = "gaperm\_lrSelection"
	- crossover = "gaperm\_oxCrossover"
	- mutation = "gaperm\_simMutation"
- "eps" = the tolerance value used by the package functions. By default set at sqrt(.Machine\$double.eps).

The function may be called with a single string specifying the name of the component. In this case the function returns the current default settings.

To change the default values, a named component must be followed by a single value (in case of "eps") or a list of component(s) specifying the name of the function for a genetic operator. See the Examples section.

<span id="page-15-0"></span>

#### <span id="page-16-0"></span>gaisl the contract of the contract of the contract of the contract of the contract of the contract of the contract of the contract of the contract of the contract of the contract of the contract of the contract of the cont

#### Value

If the argument list is empty the function returns the current list of values. If the argument list is not empty, the returned list is invisible.

# Note

The parameter values set via a call to this function will remain in effect for the rest of the session, affecting the subsequent behaviour of the functions for which the given parameters are relevant.

#### Author(s)

Luca Scrucca

#### See Also

[ga](#page-8-1)

# Examples

```
# get and save defaults
defaultControl <- gaControl()
print(defaultControl)
# get current defaults only for binary search
gaControl("binary")
# set defaults for selection operator of binary search
gaControl("binary" = list(selection = "gabin_tourSelection"))
gaControl("binary")
# set defaults for selection and crossover operators of binary search
gaControl("binary" = list(selection = "ga_rwSelection",
                          crossover = "gabin_uCrossover"))
gaControl("binary")
# restore defaults
gaControl(defaultControl)
gaControl()
```
<span id="page-16-1"></span>gaisl *Islands Genetic Algorithms*

#### Description

Maximization of a fitness function using islands genetic algorithms (ISLGAs). This is a distributed multiple-population GA, where the population is partitioned into several subpopulations and assigned to separated islands. Independent GAs are executed in each island, and only occasionally sparse exchanges of individuals are performed among the islands. In principle islands can evolve sequentially, but increased computational efficiency is obtained by running GAs in parallel on each island. The latter is called island parallel GAs (ISLPGAs) and it is used by default.

# Usage

```
gaisl(type = c("binary", "real-valued", "permutation"),
     fitness, ...,
      lower, upper, nBits,
      population = gaControl(type)$population,
      selection = gaControl(type)$selection,
      crossover = gaControl(type)$crossover,
      mutation = gaControl(type)$mutation,
      popSize = 100,
      numIslands = 4,
     migrationRate = 0.1,
     migrationInterval = 10,
      pcrossover = 0.8,
      pmutation = 0.1,
      elitism = base::max(1, round(popSize/numIslands*0.05)),
      updatePop = FALSE,
      postFitness = NULL,
     maxiter = 1000,
      run = maxiter,
     maxFitness = Inf,
      names = NULL,
      suggestions = NULL,
      optim = FALSE,
      optimArgs = list(method = "L-BFGS-B",
                       poptim = 0.05,
                       presel = 0.5,
                       control = list(fnscale = -1, maxit = 100)),parallel = TRUE,
     monitor = if(interactive()) gaislMonitor else FALSE,
      seed = NULL)
```
#### Arguments

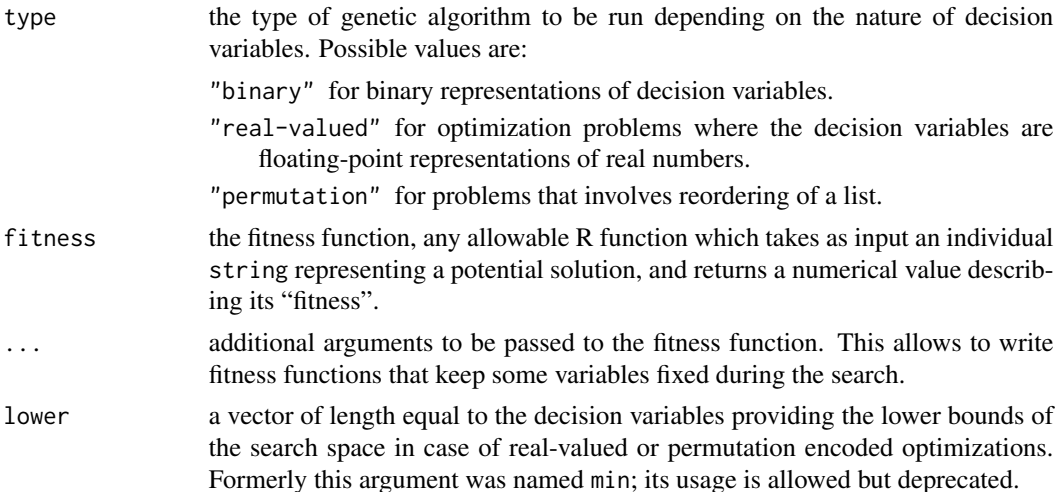

<span id="page-18-0"></span>gaisl the contract of the contract of the contract of the contract of the contract of the contract of the contract of the contract of the contract of the contract of the contract of the contract of the contract of the cont

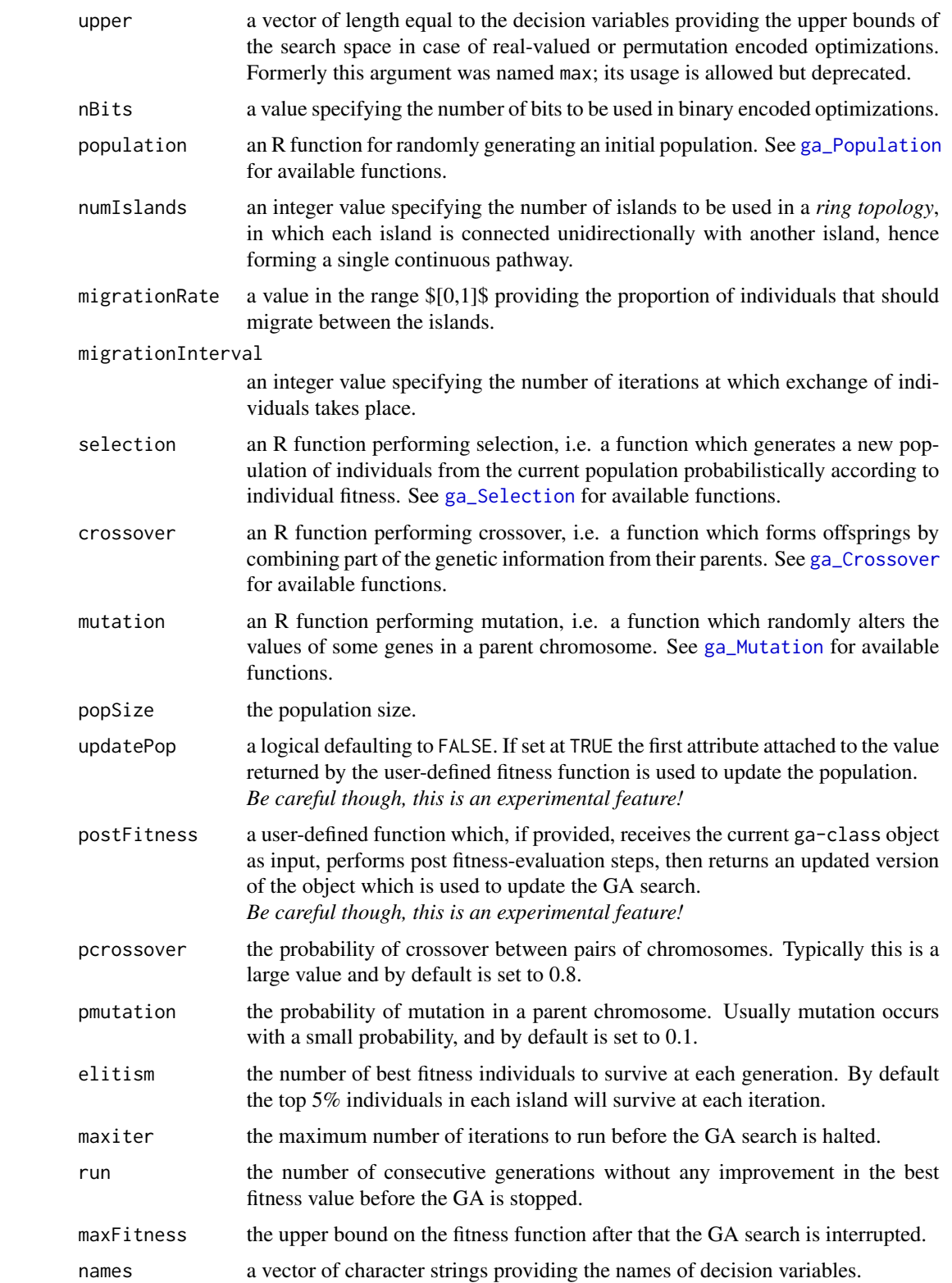

<span id="page-19-0"></span>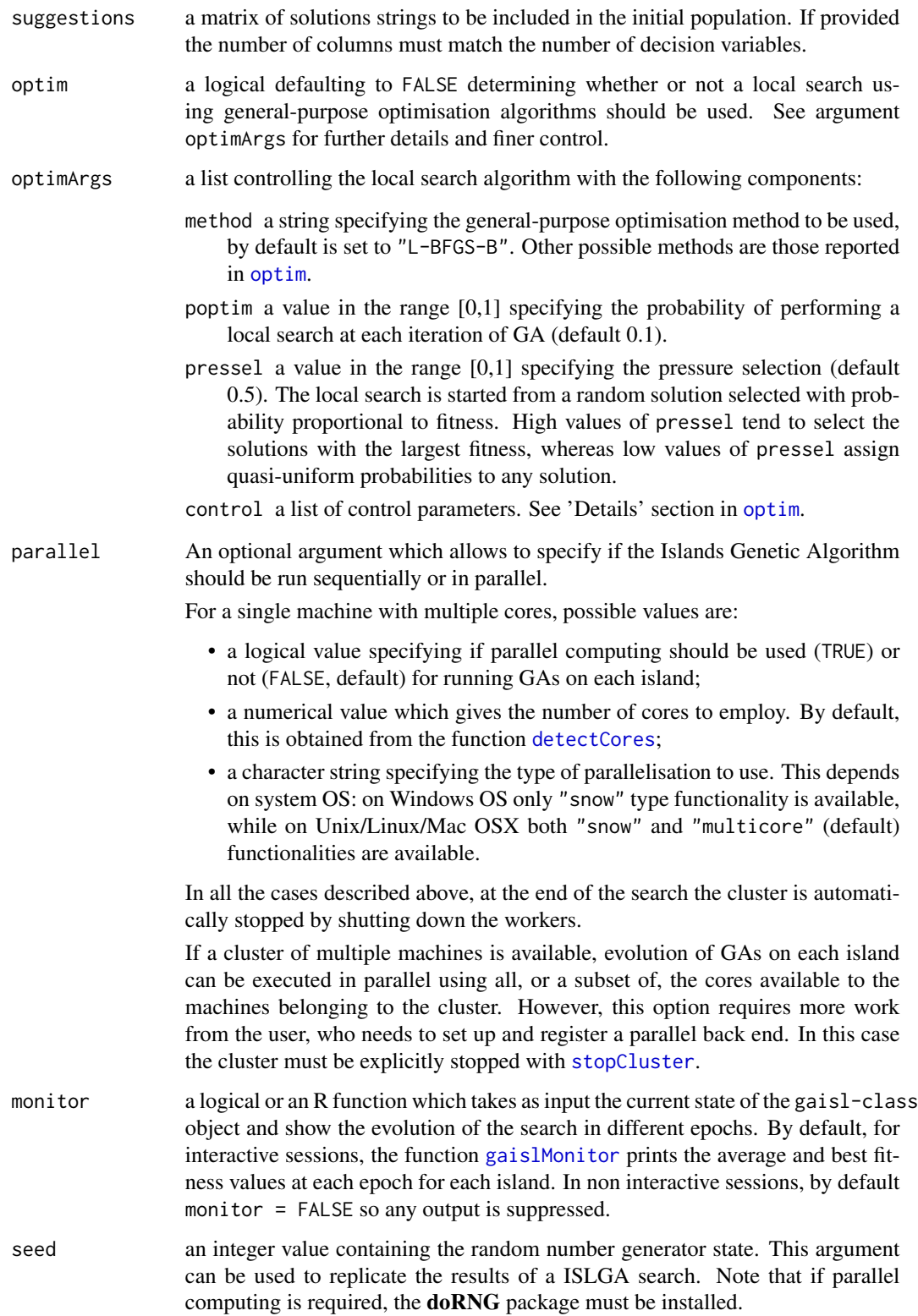

#### <span id="page-20-0"></span>gaisl **21**

#### Details

Genetic algorithms (GAs) are stochastic search algorithms inspired by the basic principles of biological evolution and natural selection. GAs simulate the evolution of living organisms, where the fittest individuals dominate over the weaker ones, by mimicking the biological mechanisms of evolution, such as selection, crossover and mutation.

The gaisl function implements the islands GAs approach, where the population is partitioned into several subpopulations and assigned to separated islands. Independent GAs are executed in each island, and only occasionally sparse exchanges of individuals are performed among the islands. The algorithm can be run in parallel or sequentially. For more information on GAs see [ga](#page-8-1).

# Value

Returns an object of class gaisl-class. See [gaisl-class](#page-21-1) for a description of available slots information.

#### Author(s)

Luca Scrucca <luca.scrucca@unipg.it>

#### References

Luque G., Alba E. (2011) *Parallel Genetic Algorithms: Theory and Real World Applications*. Springer.

Luke S. (2013) *Essentials of Metaheuristics*, 2nd edition. Lulu. Freely available at [http://cs.](http://cs.gmu.edu/~sean/book/metaheuristics/) [gmu.edu/~sean/book/metaheuristics/](http://cs.gmu.edu/~sean/book/metaheuristics/).

Scrucca, L. (2017) On some extensions to GA package: hybrid optimisation, parallelisation and islands evolution. *The R Journal*, 9/1, 187-206. [https://journal.r-project.org/archive/](https://journal.r-project.org/archive/2017/RJ-2017-008) [2017/RJ-2017-008](https://journal.r-project.org/archive/2017/RJ-2017-008)

#### See Also

[summary,gaisl-method](#page-0-0), [plot,gaisl-method](#page-0-0), [gaisl-class](#page-21-1), [ga](#page-8-1)

#### Examples

```
## Not run:
# two-dimensional Rastrigin function
Rastrigin <- function(x1, x2)
{
 20 + x1^2 + x2^2 - 10*(cos(2*pi*x1) + cos(2*pi*x2))
}
x1 \le -x2 \le -\text{seq}(-5.12, 5.12, by = 0.1)f <- outer(x1, x2, Rastrigin)
persp3D(x1, x2, f, theta = 50, phi = 20)filled.contour(x1, x2, f, color.palette = jet.colors)
GA <- gaisl(type = "real-valued",
            fitness = function(x) -Rastrigin(x[1], x[2]),
```

```
lower = c(-5.12, -5.12), upper = c(5.12, 5.12),popSize = 80, maxiter = 500,
            numIslands = 4, migrationInterval = 50)
summary(GA)
plot(GA)
## End(Not run)
```
<span id="page-21-1"></span>gaisl-class *Class "gaisl"*

#### Description

An S4 class for islands genetic algorithms (ISLGAs)

#### Objects from the Class

Objects can be created by calls to the [gaisl](#page-16-1) function.

# **Slots**

call an object of class "call" representing the matched call;

type a character string specifying the type of genetic algorithm used;

lower a vector providing for each decision variable the lower bounds of the search space in case of real-valued or permutation encoded optimisations. Formerly this slot was named min;

upper a vector providing for each decision variable the upper bounds of the search space in case of real-valued or permutation encoded optimizations. Formerly this slot was named max;

nBits a value specifying the number of bits to be used in binary encoded optimizations;

names a vector of character strings providing the names of decision variables (optional);

popSize the population size;

numIslands the number of islands;

migrationRate the migration rate;

migrationInterval the migration interval;

maxiter the maximum number of ISLGA iterations before the search is halted;

- run the number of consecutive generations without any improvement in the best fitness value before the ISLGA is stopped;
- maxiter the maximum number of iterations to run before the GA search is halted;

suggestions a matrix of user provided solutions and included in the initial population;

elitism the number of best fitness individuals to survive at each generation;

pcrossover the crossover probability;

- pmutation the mutation probability;
- optim a logical specifying whether or not a local search using general-purpose optimisation algorithms should be used;

#### <span id="page-22-0"></span>gaMonitor 23

- islands a list containing the objects of class ga corresponding to each island GA evolution;
- summary a list of matrices of summary statistics for fitness values at each iteration (along the rows). Each element of the list corresponds to the evolution of an island;
- fitnessValues a list of best fitness values found in each island at the final iteration;
- solutions a list of matrices, one for each island, containing the values of the decision variables giving the best fitness at the final iteration;
- fitnessValue the best fitness value at the final iteration;
- solution a matrix containing the values of the decision variables giving the best fitness at the final iteration.

#### Author(s)

Luca Scrucca

#### See Also

For examples of usage see [gaisl](#page-16-1).

<span id="page-22-1"></span>gaMonitor *Monitor genetic algorithm evolution*

#### <span id="page-22-2"></span>Description

Functions to print summary statistics of fitness values at each iteration of a GA search.

#### Usage

```
gaMonitor(object, digits = getOption("digits"), ...)
```
gaislMonitor(object, digits = getOption("digits"), ...)

#### Arguments

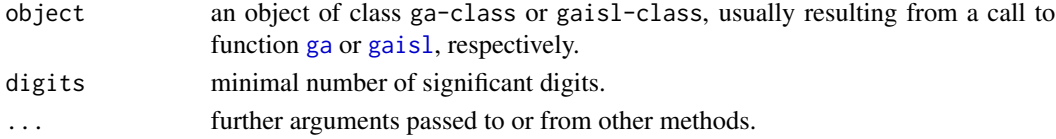

#### Value

These functions print a summary of current GA step on the console. By default, gaMonitor is called in interactive sessions by [ga](#page-8-1). The old monitoring function, used as the default until version 2.2 of GA package, is provided in gaMonitor2. By default, gaislMonitor is called in interactive sessions by [gaisl](#page-16-1).

#### Author(s)

Luca Scrucca

<span id="page-23-0"></span>

# Description

A function which returns fitness summary statistics at each iteration of GA search.

# Usage

gaSummary(x, ...)

# Arguments

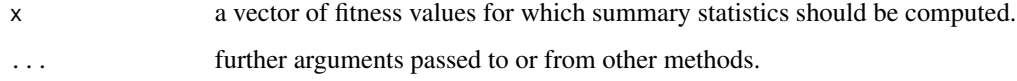

# Details

This function computes summary statistics for a vector of fitness values at current iteration of GA search.

# Value

A vector with the following values: (max, mean, median, min)

#### Author(s)

Luca Scrucca

# See Also

[ga](#page-8-1)

<span id="page-23-1"></span>ga\_Crossover *Crossover operators in genetic algorithms*

# Description

Functions implementing crossover genetic operator.

# ga\_Crossover 25

# Usage

```
ga_spCrossover(object, parents, ...)
gabin_spCrossover(object, parents, ...)
gabin_uCrossover(object, parents, ...)
gareal_spCrossover(object, parents, ...)
gareal_waCrossover(object, parents, ...)
gareal_laCrossover(object, parents, ...)
gareal_blxCrossover(object, parents, a = 0.5, ...)
gareal_laplaceCrossover(object, parents, a = 0, b = 0.15, ...)
gaperm_cxCrossover(object, parents, ...)
gaperm_pmxCrossover(object, parents, ...)
gaperm_oxCrossover(object, parents, ...)
gaperm_pbxCrossover(object, parents, ...)
```
# Arguments

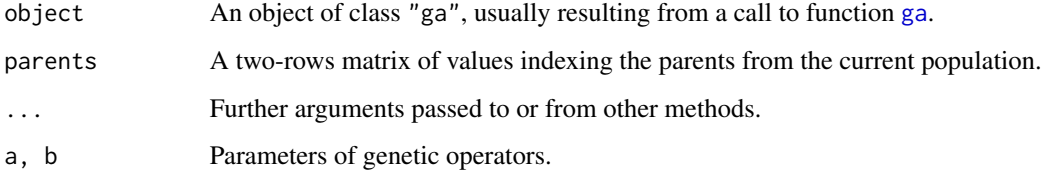

#### Value

Return a list with two elements:

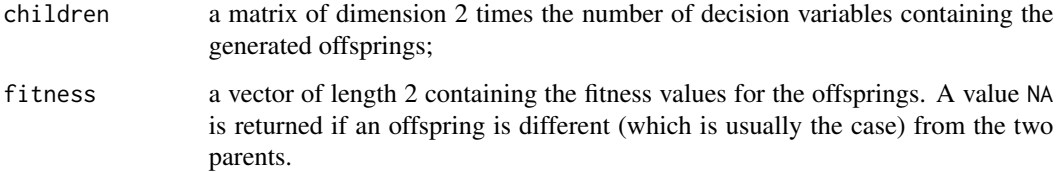

#### Author(s)

Luca Scrucca

# See Also

[ga](#page-8-1)

<span id="page-25-1"></span><span id="page-25-0"></span>

# Description

Functions implementing mutation genetic operator.

# Usage

```
gabin_raMutation(object, parent, ...)
gareal_raMutation(object, parent, ...)
gareal_nraMutation(object, parent, ...)
gareal_rsMutation(object, parent, ...)
gareal_powMutation(object, parent, pow = 10, ...)
gaperm_simMutation(object, parent, ...)
gaperm_ismMutation(object, parent, ...)
gaperm_swMutation(object, parent, ...)
gaperm_dmMutation(object, parent, ...)
gaperm_scrMutation(object, parent, ...)
```
# Arguments

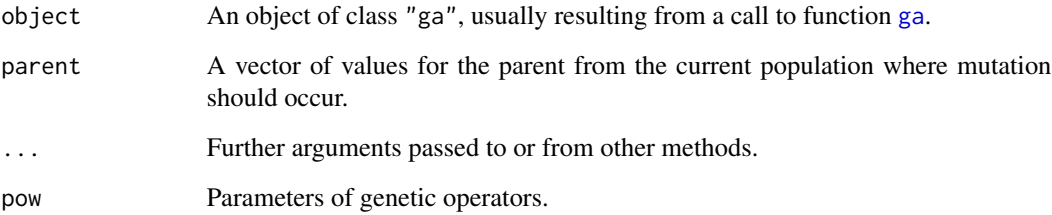

# Value

Return a vector of values containing the mutated string.

# Author(s)

Luca Scrucca

<span id="page-26-0"></span>

#### Description

A function which calculates the mutation probability for the current iteration. This enables to use GAs with variable mutation rate (see examples).

## Usage

ga\_pmutation(object,  $p0 = 0.5$ ,  $p = 0.01$ , T = round(object@maxiter/2), ...)

# Arguments

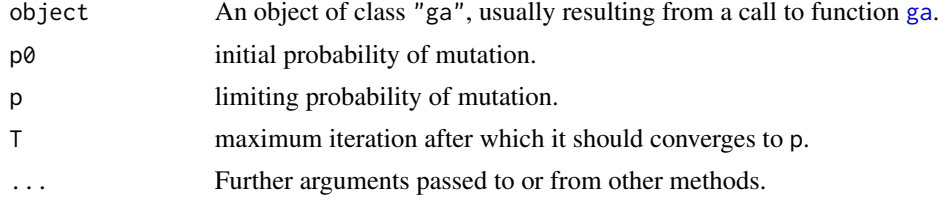

# Value

Return a numeric value in the range  $(0,1)$ .

# Author(s)

Luca Scrucca

# See Also

[ga](#page-8-1), [ga\\_Mutation](#page-25-1)

# Examples

```
## Not run:
Rastrigin <- function(x1, x2)
{
  20 + x1^2 + x2^2 - 10*(\cos(2*pi*x1) + \cos(2*pi*x2))}
GA \leq ga(type = "real-valued",
         fitness = function(x) -Rastrigin(x[1], x[2]),
         lower = c(-5.12, -5.12), upper = c(5.12, 5.12),popSize = 50, maxiter = 500, run = 100,
         pmutation = ga_pmutation)
plot(GA)
GA \leq ga(type = "real-valued",
```

```
fitness = function(x) -Rastrigin(x[1], x[2]),
        lower = c(-5.12, -5.12), upper = c(5.12, 5.12),popSize = 50, maxiter = 500, run = 100,
        pmutation = function(...) ga_pmutation(..., p0 = 0.1))
plot(GA)
```
## End(Not run)

<span id="page-27-1"></span>ga\_Population *Population initialization in genetic algorithms*

#### Description

Functions for creating a random initial population to be used in genetic algorithms.

# Usage

```
gabin_Population(object, ...)
```

```
gareal_Population(object, ...)
```

```
gaperm_Population(object, ...)
```
# Arguments

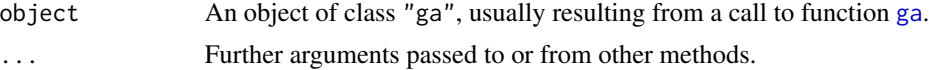

# Details

gabin\_Population generates a random population of object@nBits binary values;

gareal\_Population generates a random (uniform) population of real values in the range [object@min, object@max];

gaperm\_Population generates a random (uniform) population of integer values in the range [object@min, object@max].

# Value

Return a matrix of dimension object@popSize times the number of decision variables.

#### Author(s)

Luca Scrucca

#### See Also

[ga](#page-8-1)

<span id="page-28-2"></span><span id="page-28-0"></span>

#### <span id="page-28-1"></span>**Description**

Functions implementing selection genetic operator.

#### Usage

```
ga_lrSelection(object, r = 2/(object@popSize * (object@popSize - 1)),q = 2/object@popSize, ...)
ga\_nlrSelection(object, q = 0.25, ...)ga_rwSelection(object, ...)
ga\_tourSelection(object, k = 3, ...)gabin_lrSelection(object, r = 2/(\text{object@popSize} \times (\text{object@popSize} - 1)),q = 2/object@popSize, ...)
gabin_nlrSelection(object, q = 0.25, ...)
gabin_rwSelection(object, ...)
gabin_tourSelection(object, k = 3, ...)
gareal_lrSelection(object, r = 2/(\text{object@popSize } \star \text{ (object@popSize } - 1)),q = 2/object@popSize, ...)
gareal_nlrSelection(object, q = 0.25, ...)
gareal_rwSelection(object, ...)
gareal_tourSelection(object, k = 3, ...)
gareal_lsSelection(object, ...)
gareal_sigmaSelection(object, ...)
gaperm_lrSelection(object, r = 2/(\text{object@popSize } \times (\text{object@popSize } - 1)),q = 2/object@popSize, ...)
gaperm_nlrSelection(object, q = 0.25, ...)
gaperm_rwSelection(object, ...)
gaperm_tourSelection(object, k = 3, ...)
```
 $gared\_de(object, F = 0.8, p = 0.5, ...)$ 

#### Arguments

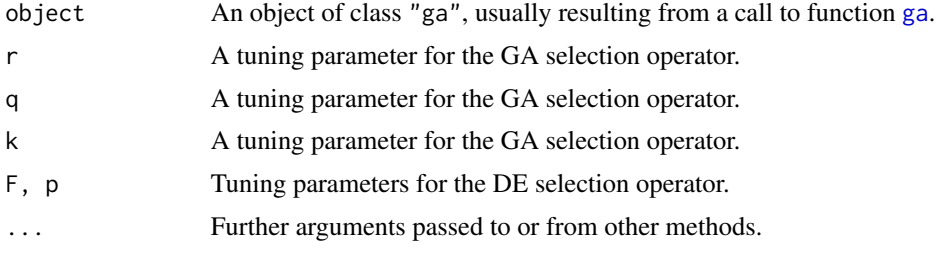

# <span id="page-29-0"></span>Value

Return a list with two elements:

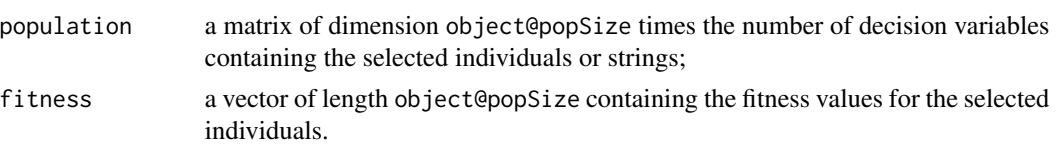

# Author(s)

Luca Scrucca

# See Also

[ga](#page-8-1), [de](#page-4-1).

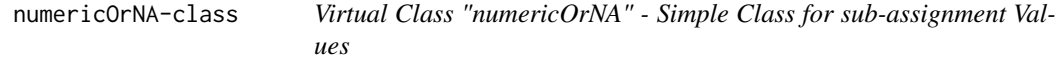

# Description

The class "numericOrNA" is a simple class union ([setClassUnion](#page-0-0)) of "numeric" and "logical".

# Objects from the Class

Since it is a virtual Class, no objects may be created from it.

# Examples

showClass("numericOrNA")

palettes *Colours palettes*

# Description

Functions for creating a vector of colours from pre-specified palettes.

# Usage

jet.colors(n)

spectral.colors(n)

bl2gr.colors(n)

<span id="page-30-0"></span>n a numerical value specifying the number of colours in the palette.

# Details

jet.colors() creates a palette of colours which tend to have high brightness and not uniform luminance. Furthermore, the brightest colours, yellow and cyan, are used for intermediate data values, and this has the effect of emphasizing uninteresting (and arbitrary) values while de-emphasizing the extremes. For these reasons this popular palette is not recommended.

spectral.colors() creates a palette based on ColorBrewer <http://colorbrewer2.org>, so the resulting colours have a much uniform luminance.

The bl2gr.colors() palette returns a palette of colours from blue to green.

# Value

Returns a character vector of colours encoded in hexadecimal values.

# See Also

[colors](#page-0-0), [rgb](#page-0-0).

# Examples

```
jet.colors(9)
spectral.colors(9)
bl2gr.colors(9)
par(mfrow = c(3,1), mar = c(1,1,1,1))n = 21image(1:21, 1, as.matrix(1:21), col = jet.colors(21),
      ylab = "", xlab = "", xaxt = "n", yaxt = "n", bty = "n")
image(1:21, 1, as.matrix(1:21), col = spectral.colors(21),
      ylab = "", xlab = "", xaxt = "n", yaxt = "n", bty = "n")
image(1:21, 1, as.matrix(1:21), col = bl2gr.colors(21),
      ylab = "", xlab = "", xaxt = "n", yaxt = "n", bty = "n")
```
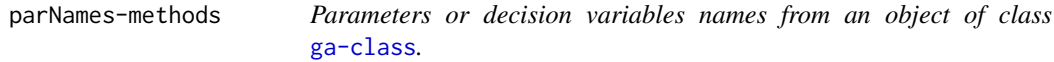

# Description

A method for obtaining the names of parameters or decision variables from an object of class [ga-class](#page-14-1).

# Usage

```
parNames(object, ...)
## S4 method for signature 'ga'
parNames(object, ...)
```
#### Arguments

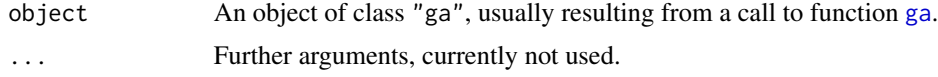

# Value

A list of character values providing the names of parameters or decision variables.

#### Author(s)

Luca Scrucca

# See Also

[ga](#page-8-1)

persp3D *Perspective plot with colour levels*

#### Description

This function draws a perspective plot of a surface with different levels in different colours.

# Usage

```
persp3D(x, y, z, theta = 30, phi = 20, d = 5, expand = 2/3,
        xlim = range(x, finite = TRUE), ylim = range(y, finite = TRUE),zlim = range(z, finite = TRUE), levels = pretty(zlim, nlevels),nlevels = 20, col.palette = jet.colors, border = NA,
        ticktype = "detailed", xlab = NULL, ylab = NULL, zlab = NULL,
        ...)
```
# Arguments

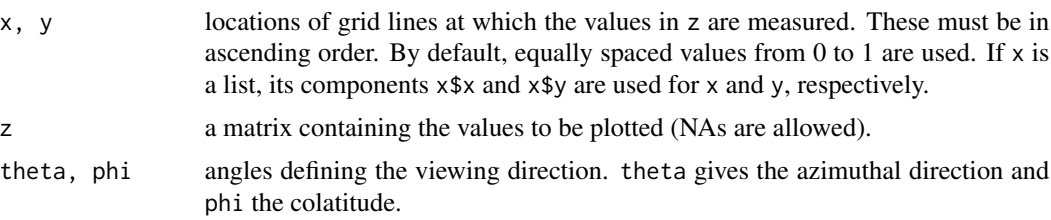

<span id="page-31-0"></span>

<span id="page-32-0"></span>persp3D 33

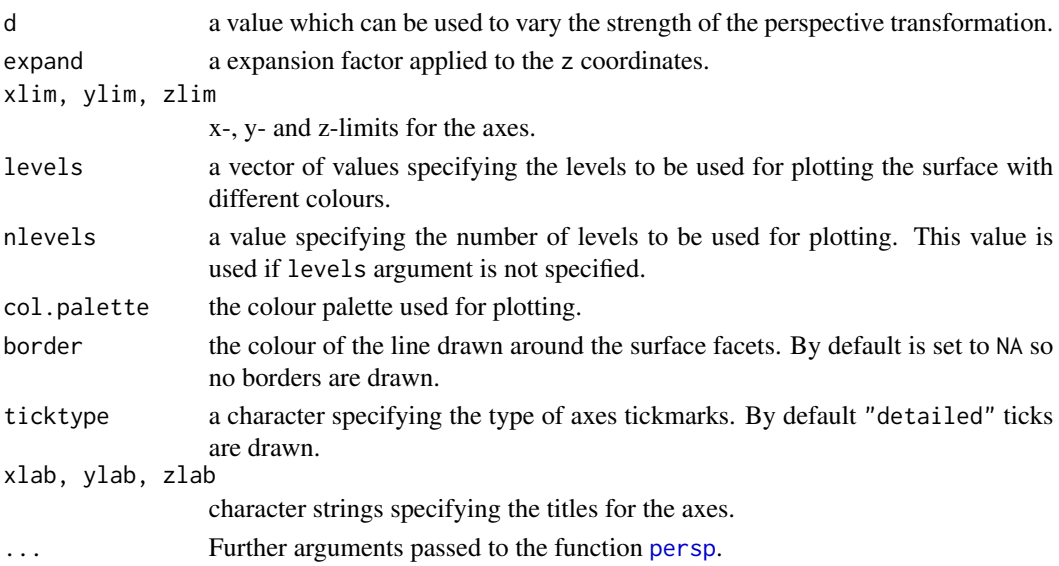

# Details

This function enhances the default perspective plot for drawing 3-dimensional surfaces.

#### Value

Return a list with the following elements:

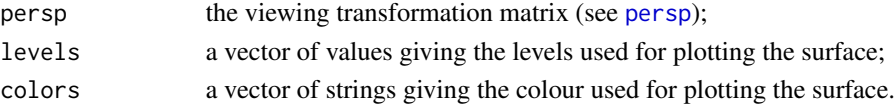

# Author(s)

Luca Scrucca

# See Also

[persp](#page-0-0)

# Examples

```
y <- x <- seq(-10, 10, length=60)
f <- function(x,y) { r <- sqrt(x^2+y^2); 10 * sin(r)/r }
z \le outer(x, y, f)
persp3D(x, y, z, theta = 30, phi = 30, expand = 0.5)persp3D(x, y, z, col.palette = heat.colors, phi = 30, theta = 225,
        box = TRUE, border = NA, shade = .4)
x1 <- seq(-3,3,length=50)
x2 <- seq(-3,3,length=50)
y \leftarrow function(x1, x2) sin(x1)+cos(x2)persp3D(x1, x2, outer(x1, x2, y), zlab="y", theta = 150, phi = 20, expand = 0.6)
```
<span id="page-33-0"></span>

#### Description

The plot method for [de-class](#page-6-1) objects gives a plot of best and average fitness values found during the iterations of the DE search.

# Usage

```
## S4 method for signature 'de'
plot(x, y, y)im, cex.points = 0.7,
     col = c("green3", "dodgerblue3", adjustcolor("green3", alpha.f = 0.1)),
     pch = c(16, 1), lty = c(1,2), legend = TRUE, grid = graphics:::grid, ...)
```
# Arguments

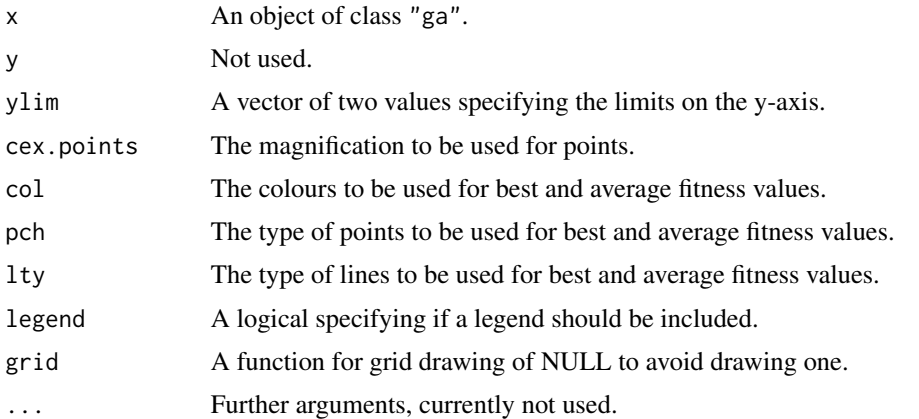

# Details

Plot best and average fitness values at each iteration of DE search.

# Value

The method invisibly return a data. frame with the iterations and summary statistics for the fitness function evaluated at each iteration.

# Author(s)

Luca Scrucca

#### See Also

[de](#page-4-1), [de-class](#page-6-1), [plot,de-method](#page-0-0).

# <span id="page-34-0"></span>plot.ga-method 35

# Examples

# See examples in help(de)

plot.ga-method *Plot of Genetic Algorithm search path*

# Description

The plot method for [ga-class](#page-14-1) objects gives a plot of best and average fitness values found during the iterations of the GA search.

# Usage

```
## S4 method for signature 'ga'
plot(x, y, y)im, cex.points = 0.7,
     col = c("green3", "dodgerblue3", adjustcolor("green3", alpha.f = 0.1)),
     pch = c(16, 1), lty = c(1,2), legend = TRUE, grid = graphics:::grid, ...)
```
# Arguments

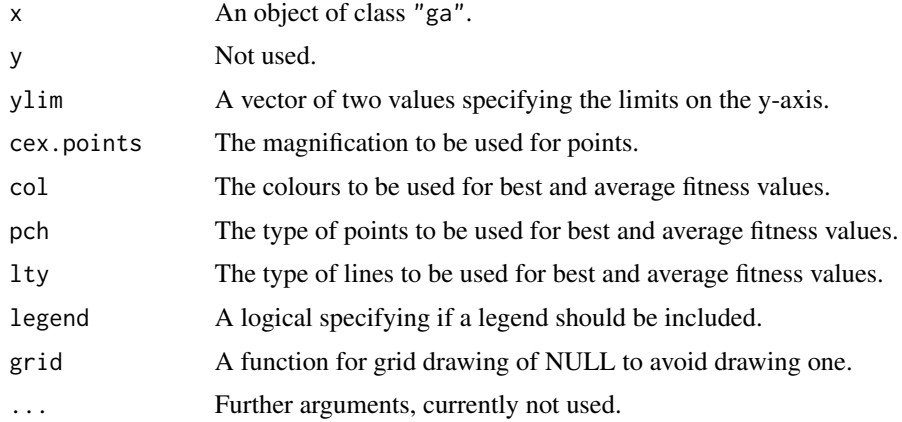

# Details

Plot best and average fitness values at each iteration of GA search.

# Value

The method invisibly return a data. frame with the iterations and summary statistics for the fitness function evaluated at each iteration.

# Author(s)

Luca Scrucca

#### See Also

[ga](#page-8-1), [ga-class](#page-14-1).

# Examples

```
# See examples in help(ga)
# The following code shows how to obtain graphs using the
# ggplot2 plotting system
## Not run:
GA \leq ga(type = "real-valued",
         fitness = function(x) - (abs(x)+cos(x)),lower = -20, upper = 20,
         popSize = 20, pmutation = 0.2, maxiter = 50)
out <- plot(GA)
library(reshape2)
df \le melt(out[,c(1:3,5)], id.var = "iter")
library(ggplot2)
ggplot(out) +
 geom\_ribbon(aes(x = iter, ymin = median, ymax = max,colour = "median", fill = "median")) +
 geom\_line(aes(x = iter, y = max, colour = "max") +
 geom\_point(aes(x = iter, y = max, colour = "max")) +
 geom_line(aes(x = iter, y = mean, colour = "mean"), lty = 2) +
 geom_point(aes(x = iter, y = mean, colour = "mean"), pch = 1) +
 xlab("Generation") + ylab("Fitness values") +
 scale_colour_manual(breaks = c("max", "mean", "median"),
                 values = c("green3", "dodgerblue3", adjustcolor("green3", alpha.f = 0.1))) +
 scale_fill_manual(breaks = "median",
                    values = adjustcolor("green3", alpha.f = 0.1)) +
 guides(fill = "none",
         colour = guide_legend(override.aes =
                             list(fill = c(NA, NA, adjustment("green3", alpha.f = 0.1)),pch = c(19,1,NA)) +
  theme_bw() +
  theme(legend.title = element_blank(),
       legend.pos = "top",
       legend.background = element_blank())
## End(Not run)
```
plot.gaisl-method *Plot of Islands Genetic Algorithm search path*

#### Description

The plot method for [gaisl-class](#page-21-1) objects gives a plot of best fitness values found in each island during the GA iterations.

<span id="page-35-0"></span>

# <span id="page-36-0"></span>Usage

```
## S4 method for signature 'gaisl'
plot(x, y, ...)
```
# Arguments

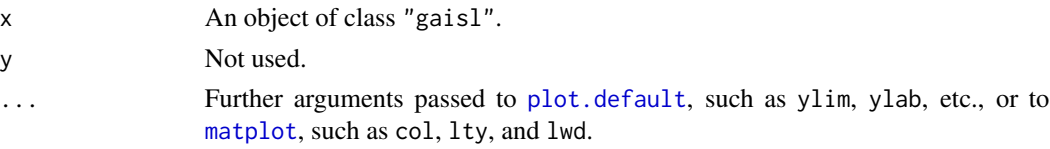

# Details

Plot best fitness values found in each island during the GA iterations.

#### Value

The method invisibly return a list with the following components:

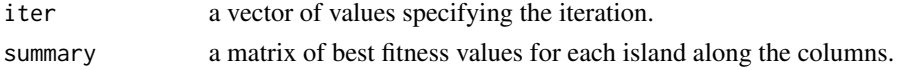

# Author(s)

Luca Scrucca

#### See Also

[gaisl](#page-16-1), [gaisl-class](#page-21-1).

#### Examples

# See examples in help(gaisl)

summary.de-method *Summary for Differential Evolution*

# Description

Summary method for class [de-class](#page-6-1).

#### Usage

```
## S4 method for signature 'de'
summary(object, ...)
## S3 method for class 'summary.de'
print(x, \text{ digits} = getOption("digits"), ...)
```
<span id="page-37-0"></span>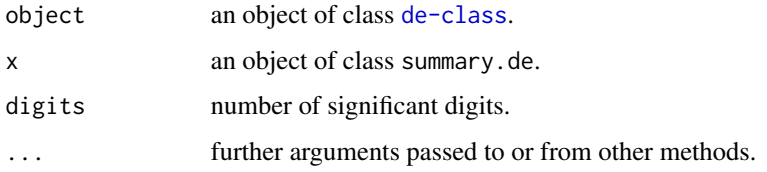

# Value

The summary function returns an object of class summary.de which can be printed by the corresponding print method. The function also returns invisibly a list with the information from the differential evolution search.

# Author(s)

Luca Scrucca

# See Also

[de](#page-4-1)

# Examples

```
f \leftarrow function(x) abs(x)+cos(x)DE \leq de(fitness = function(x) -f(x),
         lower = -20, upper = 20, run = 50)out <- summary(DE)
print(out)
str(out)
```
summary.ga-method *Summary for Genetic Algorithms*

# Description

Summary method for class [ga-class](#page-14-1).

#### Usage

```
## S4 method for signature 'ga'
summary(object, ...)
## S3 method for class 'summary.ga'
print(x, \text{ digits} = getOption("digits"), ...)
```
<span id="page-38-0"></span>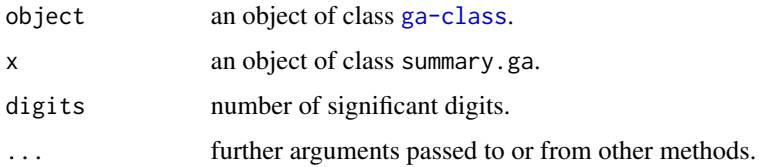

# Value

The summary function returns an object of class summary.ga which can be printed by the corresponding print method. The function also returns invisibly a list with the information from the genetic algorithm search.

#### Author(s)

Luca Scrucca

# See Also

[ga](#page-8-1)

# Examples

```
f \leftarrow function(x) abs(x)+cos(x)
GA <- ga(type = "real-valued",
         fitness = function(x) -f(x),
         lower = -20, upper = 20, run = 50)out <- summary(GA)
print(out)
str(out)
```
summary.gaisl-method *Summary for Islands Genetic Algorithms*

#### Description

Summary method for class [gaisl-class](#page-21-1).

# Usage

```
## S4 method for signature 'gaisl'
summary(object, ...)
## S3 method for class 'summary.gaisl'
print(x, digits = getOption("digits"), ...)
```
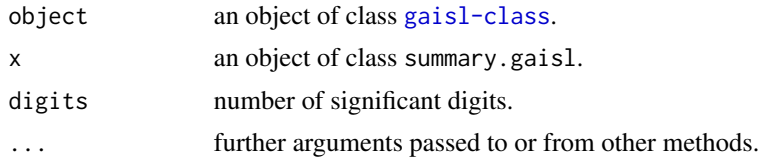

# Value

The summary function returns an object of class summary.gaisl which can be printed by the corresponding print method. The function also returns invisibly a list with the information from the islands genetic algorithm search.

# Author(s)

Luca Scrucca

## End(Not run)

# See Also

[gaisl](#page-16-1)

# Examples

```
## Not run:
f \leftarrow function(x) abs(x)+cos(x)GA <- gaisl(type = "real-valued",
            fitness = function(x) -f(x),
            lower = -20, upper = 20, run = 10,numIslands = 4)
out <- summary(GA)
print(out)
str(out)
```
<span id="page-39-0"></span>

# <span id="page-40-0"></span>**Index**

∗Topic classes de-class, [8](#page-7-0) ga-class, [15](#page-14-0) gaisl-class, [22](#page-21-0) numericOrNA-class, [30](#page-29-0) ∗Topic hplot palettes, [30](#page-29-0) persp3D, [32](#page-31-0) plot.de-method, [34](#page-33-0) plot.ga-method, [35](#page-34-0) plot.gaisl-method, [36](#page-35-0) ∗Topic methods parNames-methods, [31](#page-30-0) plot.de-method, [34](#page-33-0) plot.ga-method, [35](#page-34-0) plot.gaisl-method, [36](#page-35-0) ∗Topic optimize de, [5](#page-4-0) de-class, [8](#page-7-0) ga, [9](#page-8-0) ga-class, [15](#page-14-0) gaisl, [17](#page-16-0) gaisl-class, [22](#page-21-0) summary.de-method, [37](#page-36-0) summary.ga-method, [38](#page-37-0) summary.gaisl-method, [39](#page-38-0) ∗Topic package GA-package, [2](#page-1-0) binary2decimal, [3,](#page-2-0) *[4](#page-3-0)* binary2gray, *[3](#page-2-0)*, [4](#page-3-0) bl2gr.colors *(*palettes*)*, [30](#page-29-0) colors, *[31](#page-30-0)* de, [5,](#page-4-0) *[8](#page-7-0)*, *[30](#page-29-0)*, *[34](#page-33-0)*, *[38](#page-37-0)* de-class, [7](#page-6-0)

decimal2binary *(*binary2decimal*)*, [3](#page-2-0) detectCores, *[11](#page-10-0)*, *[20](#page-19-0)*

```
GA (GA-package), 2
```
ga, *[6](#page-5-0)*, [9,](#page-8-0) *[15](#page-14-0)[–17](#page-16-0)*, *[21](#page-20-0)*, *[23](#page-22-0)[–30](#page-29-0)*, *[32](#page-31-0)*, *[36](#page-35-0)*, *[39](#page-38-0)* ga-class, [15,](#page-14-0) *[31](#page-30-0)* GA-package, [2](#page-1-0) ga\_Crossover, *[10](#page-9-0)*, *[13](#page-12-0)*, *[19](#page-18-0)*, [24](#page-23-0) ga\_Crossover\_R *(*ga\_Crossover*)*, [24](#page-23-0) ga\_Crossover\_Rcpp *(*ga\_Crossover*)*, [24](#page-23-0) ga\_lrSelection *(*ga\_Selection*)*, [29](#page-28-0) ga\_lrSelection\_R *(*ga\_Selection*)*, [29](#page-28-0) ga\_lrSelection\_Rcpp *(*ga\_Selection*)*, [29](#page-28-0) ga\_Mutation, *[10](#page-9-0)*, *[13](#page-12-0)*, *[19](#page-18-0)*, [26,](#page-25-0) *[27](#page-26-0)* ga\_nlrSelection *(*ga\_Selection*)*, [29](#page-28-0) ga\_nlrSelection\_R *(*ga\_Selection*)*, [29](#page-28-0) ga\_nlrSelection\_Rcpp *(*ga\_Selection*)*, [29](#page-28-0) ga\_pmutation, [27](#page-26-0) ga\_pmutation\_R *(*ga\_pmutation*)*, [27](#page-26-0) ga\_pmutation\_Rcpp *(*ga\_pmutation*)*, [27](#page-26-0) ga\_Population, *[10](#page-9-0)*, *[13](#page-12-0)*, *[19](#page-18-0)*, [28](#page-27-0) ga\_rwSelection *(*ga\_Selection*)*, [29](#page-28-0) ga\_rwSelection\_R *(*ga\_Selection*)*, [29](#page-28-0) ga\_rwSelection\_Rcpp *(*ga\_Selection*)*, [29](#page-28-0) ga\_Selection, *[10](#page-9-0)*, *[13](#page-12-0)*, *[19](#page-18-0)*, [29](#page-28-0) ga\_spCrossover *(*ga\_Crossover*)*, [24](#page-23-0) ga\_spCrossover\_R *(*ga\_Crossover*)*, [24](#page-23-0) ga\_spCrossover\_Rcpp *(*ga\_Crossover*)*, [24](#page-23-0) ga\_tourSelection *(*ga\_Selection*)*, [29](#page-28-0) ga\_tourSelection\_R *(*ga\_Selection*)*, [29](#page-28-0) ga\_tourSelection\_Rcpp *(*ga\_Selection*)*, [29](#page-28-0) gabin\_lrSelection *(*ga\_Selection*)*, [29](#page-28-0) gabin\_lrSelection\_R *(*ga\_Selection*)*, [29](#page-28-0) gabin\_lrSelection\_Rcpp *(*ga\_Selection*)*, [29](#page-28-0) gabin\_nlrSelection *(*ga\_Selection*)*, [29](#page-28-0) gabin\_nlrSelection\_R *(*ga\_Selection*)*, [29](#page-28-0) gabin\_nlrSelection\_Rcpp *(*ga\_Selection*)*, [29](#page-28-0) gabin\_Population *(*ga\_Population*)*, [28](#page-27-0) gabin\_Population\_R *(*ga\_Population*)*, [28](#page-27-0) gabin\_Population\_Rcpp *(*ga\_Population*)*, [28](#page-27-0)

gabin\_raMutation *(*ga\_Mutation*)*, [26](#page-25-0) gabin\_raMutation\_R *(*ga\_Mutation*)*, [26](#page-25-0) gabin\_raMutation\_Rcpp *(*ga\_Mutation*)*, [26](#page-25-0) gabin\_rwSelection *(*ga\_Selection*)*, [29](#page-28-0) gabin\_rwSelection\_R *(*ga\_Selection*)*, [29](#page-28-0) gabin\_rwSelection\_Rcpp *(*ga\_Selection*)*,  $29$ gabin\_spCrossover *(*ga\_Crossover*)*, [24](#page-23-0) gabin\_spCrossover\_R *(*ga\_Crossover*)*, [24](#page-23-0) gabin\_spCrossover\_Rcpp *(*ga\_Crossover*)*, [24](#page-23-0) gabin\_tourSelection *(*ga\_Selection*)*, [29](#page-28-0) gabin\_tourSelection\_R *(*ga\_Selection*)*, [29](#page-28-0) gabin\_tourSelection\_Rcpp *(*ga\_Selection*)*, [29](#page-28-0) gabin\_uCrossover *(*ga\_Crossover*)*, [24](#page-23-0) gabin\_uCrossover\_R *(*ga\_Crossover*)*, [24](#page-23-0) gabin\_uCrossover\_Rcpp *(*ga\_Crossover*)*, [24](#page-23-0) gaControl, *[12,](#page-11-0) [13](#page-12-0)*, [16](#page-15-0) gaisl, [17,](#page-16-0) *[22,](#page-21-0) [23](#page-22-0)*, *[37](#page-36-0)*, *[40](#page-39-0)* gaisl-class, [22](#page-21-0) gaislMonitor, *[20](#page-19-0)* gaislMonitor *(*gaMonitor*)*, [23](#page-22-0) gaMonitor, *[11](#page-10-0)*, [23](#page-22-0) gaperm\_cxCrossover *(*ga\_Crossover*)*, [24](#page-23-0) gaperm\_cxCrossover\_R *(*ga\_Crossover*)*, [24](#page-23-0) gaperm\_cxCrossover\_Rcpp *(*ga\_Crossover*)*, [24](#page-23-0) gaperm\_dmMutation *(*ga\_Mutation*)*, [26](#page-25-0) gaperm\_dmMutation\_R *(*ga\_Mutation*)*, [26](#page-25-0) gaperm\_dmMutation\_Rcpp *(*ga\_Mutation*)*, [26](#page-25-0) gaperm\_ismMutation *(*ga\_Mutation*)*, [26](#page-25-0) gaperm\_ismMutation\_R *(*ga\_Mutation*)*, [26](#page-25-0) gaperm\_ismMutation\_Rcpp *(*ga\_Mutation*)*, [26](#page-25-0) gaperm\_lrSelection *(*ga\_Selection*)*, [29](#page-28-0) gaperm\_lrSelection\_R *(*ga\_Selection*)*, [29](#page-28-0) gaperm\_lrSelection\_Rcpp *(*ga\_Selection*)*, [29](#page-28-0) gaperm\_nlrSelection *(*ga\_Selection*)*, [29](#page-28-0) gaperm\_nlrSelection\_R *(*ga\_Selection*)*, [29](#page-28-0) gaperm\_nlrSelection\_Rcpp *(*ga\_Selection*)*, [29](#page-28-0) gaperm\_oxCrossover *(*ga\_Crossover*)*, [24](#page-23-0) gaperm\_oxCrossover\_R *(*ga\_Crossover*)*, [24](#page-23-0) gaperm\_oxCrossover\_Rcpp *(*ga\_Crossover*)*, [24](#page-23-0) gaperm\_pbxCrossover *(*ga\_Crossover*)*, [24](#page-23-0)

gaperm\_pbxCrossover\_R *(*ga\_Crossover*)*, [24](#page-23-0) gaperm\_pbxCrossover\_Rcpp *(*ga\_Crossover*)*, [24](#page-23-0) gaperm\_pmxCrossover *(*ga\_Crossover*)*, [24](#page-23-0) gaperm\_pmxCrossover\_R *(*ga\_Crossover*)*, [24](#page-23-0) gaperm\_pmxCrossover\_Rcpp *(*ga\_Crossover*)*, [24](#page-23-0) gaperm\_Population *(*ga\_Population*)*, [28](#page-27-0) gaperm\_Population\_R *(*ga\_Population*)*, [28](#page-27-0) gaperm\_Population\_Rcpp *(*ga\_Population*)*, [28](#page-27-0) gaperm\_rwSelection *(*ga\_Selection*)*, [29](#page-28-0) gaperm\_rwSelection\_R *(*ga\_Selection*)*, [29](#page-28-0) gaperm\_rwSelection\_Rcpp *(*ga\_Selection*)*, [29](#page-28-0) gaperm\_scrMutation *(*ga\_Mutation*)*, [26](#page-25-0) gaperm\_scrMutation\_R *(*ga\_Mutation*)*, [26](#page-25-0) gaperm\_scrMutation\_Rcpp *(*ga\_Mutation*)*, [26](#page-25-0) gaperm\_simMutation *(*ga\_Mutation*)*, [26](#page-25-0) gaperm\_simMutation\_R *(*ga\_Mutation*)*, [26](#page-25-0) gaperm\_simMutation\_Rcpp *(*ga\_Mutation*)*, [26](#page-25-0) gaperm\_swMutation *(*ga\_Mutation*)*, [26](#page-25-0) gaperm\_swMutation\_R *(*ga\_Mutation*)*, [26](#page-25-0) gaperm\_swMutation\_Rcpp *(*ga\_Mutation*)*, [26](#page-25-0) gaperm\_tourSelection *(*ga\_Selection*)*, [29](#page-28-0) gaperm\_tourSelection\_R *(*ga\_Selection*)*, [29](#page-28-0) gaperm\_tourSelection\_Rcpp *(*ga\_Selection*)*, [29](#page-28-0) gareal\_blxCrossover *(*ga\_Crossover*)*, [24](#page-23-0) gareal\_blxCrossover\_R *(*ga\_Crossover*)*, [24](#page-23-0) gareal\_blxCrossover\_Rcpp *(*ga\_Crossover*)*, [24](#page-23-0) gareal\_de, *[6](#page-5-0)* gareal\_de *(*ga\_Selection*)*, [29](#page-28-0) gareal\_de\_R *(*ga\_Selection*)*, [29](#page-28-0) gareal\_de\_Rcpp *(*ga\_Selection*)*, [29](#page-28-0) gareal\_laCrossover *(*ga\_Crossover*)*, [24](#page-23-0) gareal\_laCrossover\_R *(*ga\_Crossover*)*, [24](#page-23-0) gareal\_laCrossover\_Rcpp *(*ga\_Crossover*)*, [24](#page-23-0) gareal\_laplaceCrossover *(*ga\_Crossover*)*, [24](#page-23-0) gareal\_laplaceCrossover\_R *(*ga\_Crossover*)*, [24](#page-23-0) gareal\_laplaceCrossover\_Rcpp

# $I<sub>N</sub>$  and  $I<sub>3</sub>$  and  $I<sub>43</sub>$

*(*ga\_Crossover*)*, [24](#page-23-0) gareal\_lrSelection *(*ga\_Selection*)*, [29](#page-28-0) gareal\_lrSelection\_R *(*ga\_Selection*)*, [29](#page-28-0) gareal\_lrSelection\_Rcpp *(*ga\_Selection*)*, [29](#page-28-0) gareal\_lsSelection *(*ga\_Selection*)*, [29](#page-28-0) gareal\_lsSelection\_R *(*ga\_Selection*)*, [29](#page-28-0) gareal\_lsSelection\_Rcpp *(*ga\_Selection*)*, [29](#page-28-0) gareal\_nlrSelection *(*ga\_Selection*)*, [29](#page-28-0) gareal\_nlrSelection\_R *(*ga\_Selection*)*, [29](#page-28-0) gareal\_nlrSelection\_Rcpp *(*ga\_Selection*)*, [29](#page-28-0) gareal\_nraMutation *(*ga\_Mutation*)*, [26](#page-25-0) gareal\_nraMutation\_R *(*ga\_Mutation*)*, [26](#page-25-0) gareal\_nraMutation\_Rcpp *(*ga\_Mutation*)*, [26](#page-25-0) gareal\_Population *(*ga\_Population*)*, [28](#page-27-0) gareal\_Population\_R *(*ga\_Population*)*, [28](#page-27-0) gareal\_Population\_Rcpp *(*ga\_Population*)*, [28](#page-27-0) gareal\_powMutation *(*ga\_Mutation*)*, [26](#page-25-0) gareal\_powMutation\_R *(*ga\_Mutation*)*, [26](#page-25-0) gareal\_powMutation\_Rcpp *(*ga\_Mutation*)*, [26](#page-25-0) gareal\_raMutation *(*ga\_Mutation*)*, [26](#page-25-0) gareal\_raMutation\_R *(*ga\_Mutation*)*, [26](#page-25-0) gareal\_raMutation\_Rcpp *(*ga\_Mutation*)*, [26](#page-25-0) gareal\_rsMutation *(*ga\_Mutation*)*, [26](#page-25-0) gareal\_rsMutation\_R *(*ga\_Mutation*)*, [26](#page-25-0) gareal\_rsMutation\_Rcpp *(*ga\_Mutation*)*, [26](#page-25-0) gareal\_rwSelection *(*ga\_Selection*)*, [29](#page-28-0) gareal\_rwSelection\_R *(*ga\_Selection*)*, [29](#page-28-0) gareal\_rwSelection\_Rcpp *(*ga\_Selection*)*, [29](#page-28-0) gareal\_sigmaSelection *(*ga\_Selection*)*, [29](#page-28-0) gareal\_sigmaSelection\_R *(*ga\_Selection*)*, [29](#page-28-0) gareal\_sigmaSelection\_Rcpp *(*ga\_Selection*)*, [29](#page-28-0) gareal\_spCrossover *(*ga\_Crossover*)*, [24](#page-23-0) gareal\_spCrossover\_R *(*ga\_Crossover*)*, [24](#page-23-0) gareal\_spCrossover\_Rcpp *(*ga\_Crossover*)*, [24](#page-23-0) gareal\_tourSelection *(*ga\_Selection*)*, [29](#page-28-0) gareal\_tourSelection\_R *(*ga\_Selection*)*, [29](#page-28-0) gareal\_tourSelection\_Rcpp

*(*ga\_Selection*)*, [29](#page-28-0) gareal\_waCrossover *(*ga\_Crossover*)*, [24](#page-23-0) gareal\_waCrossover\_R *(*ga\_Crossover*)*, [24](#page-23-0) gareal\_waCrossover\_Rcpp *(*ga\_Crossover*)*, [24](#page-23-0) gaSummary, [24](#page-23-0) gray2binary *(*binary2gray*)*, [4](#page-3-0) jet.colors *(*palettes*)*, [30](#page-29-0) matplot, *[37](#page-36-0)* numericOrNA-class, [30](#page-29-0) optim, *[11](#page-10-0)*, *[20](#page-19-0)* palettes, [30](#page-29-0) parNames *(*parNames-methods*)*, [31](#page-30-0) parNames,ga-method *(*parNames-methods*)*, [31](#page-30-0) parNames-methods, [31](#page-30-0) persp, *[33](#page-32-0)* persp3D, [32](#page-31-0) plot,de-method *(*plot.de-method*)*, [34](#page-33-0) plot,ga-method *(*plot.ga-method*)*, [35](#page-34-0) plot,gaisl-method *(*plot.gaisl-method*)*, [36](#page-35-0) plot.de-method, [34](#page-33-0) plot.default, *[37](#page-36-0)* plot.ga *(*plot.ga-method*)*, [35](#page-34-0) plot.ga-method, [35](#page-34-0) plot.gaisl *(*plot.gaisl-method*)*, [36](#page-35-0) plot.gaisl-method, [36](#page-35-0) print,de-method *(*de*)*, [5](#page-4-0) print,ga-method *(*ga*)*, [9](#page-8-0) print,gaisl-method *(*gaisl*)*, [17](#page-16-0) print.summary.de *(*summary.de-method*)*, [37](#page-36-0) print.summary.ga *(*summary.ga-method*)*, [38](#page-37-0) print.summary.gaisl *(*summary.gaisl-method*)*, [39](#page-38-0)

# rgb, *[31](#page-30-0)*

setClassUnion, *[30](#page-29-0)* show,de-method *(*de*)*, [5](#page-4-0) show,ga-method *(*ga*)*, [9](#page-8-0) show,gaisl-method *(*gaisl*)*, [17](#page-16-0) spectral.colors *(*palettes*)*, [30](#page-29-0) stopCluster, *[11](#page-10-0)*, *[20](#page-19-0)*

44 INDEX

```
summary,de-method
(summary.de-method
)
,
       37
summary,ga-method
(summary.ga-method
)
,
       38
summary,gaisl-method (summary.gaisl-method
)
, 39
summary.de
(summary.de-method
)
, 37
37
summary.ga
(summary.ga-method
)
, 38
38
summary.gaisl
(summary.gaisl-method
)
, 39
39
```